## **ALLE ZEILEN MIT "OPTIMALE ZEILENHÖHE" DEFINIERT**

## **Das Problem beim Öffnen mit LibreOffice 4.2.8:**

- Einzeilge Zeilenhöhen werden grösser (G).
- Zwischenzeilen (gelb) werden wie einzeilige Zeilen vergrössert.

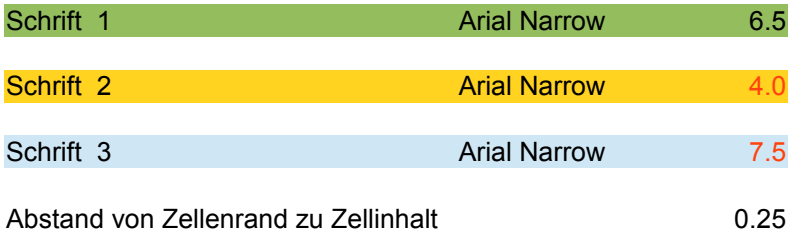

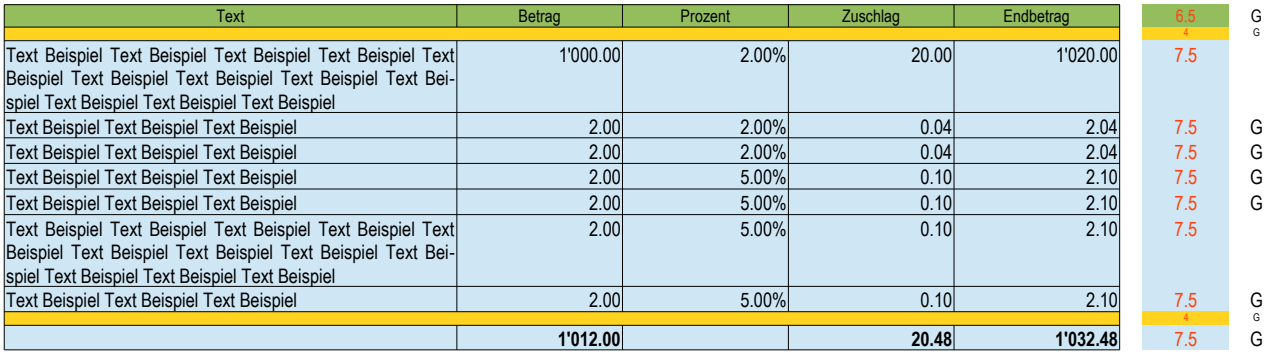